## 认证电子书

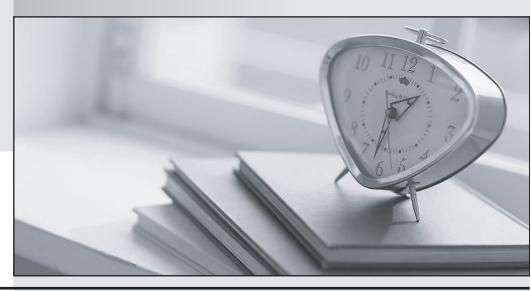

质 量 更 高 服 务 更 好

半年免费升级服务

http://www.itrenzheng.com

Exam : 920-255

Title : Nortel Secure Router

Ris.2.0 Configuration &

Management

Version: DEMO

| 1. Which two commands can be used to edit an access list? (Choose two.)                                             |
|----------------------------------------------------------------------------------------------------|
| A. edit                                                                                                    |
| B. insert                                                                                                    |
| C. delete                                                                                                    |
| D. include<br>Answer: BC                                                                                            |
| 2. Which is the definition of a Security Zone within the framework of the Nortel Secure Router firewall?            |
| A. A separate firewall running on each interface individually.                                                      |
| B. A logical difference between WAN interfaces for security.                                                        |
| C. A virtual firewall with its own inbound and outbound database.                                                   |
| D. A representation of each firewall in your WAN and branch network.  Answer:A                                      |
| 3. Which are attributes of a Nortel Secure Router access list filter? (Choose two.)                                 |
| A. They are applied to an interface with a direction.                                                               |
| B. Filters can only be used on WAN side interfaces.                                                                 |
| C. There is an implicit Deny at the end of every filter.                                                            |
| D. There is an implicit Allow at the end of every filter.  Answer:AC                                                |
| 4. Which mechanism most directly manages SIP traffic on the Nortel Secure Router?                                   |
| A. Stateful Inspection                                                                                              |
| B. SIP Audio scanning                                                                                               |
| C. Source Based Filtering                                                                                           |
| D. Application Level Gateway Answer: D                                                                              |
| 5. Which command will show the status, number of links, total bandwidth and TX/RX statistic for a bundle named WAN? |

| A. show bundle WAN                                                                                                    |
|----------------------------------------------------------------------------------------------------|
| B. debug interface bundle                                                                                                    |
| C. show interface bundle WAN                                                                                                    |
| D. show module configuration WAN Answer: C                                                                                                    |
| 6. Which connector does a CT3 use?                                                                                                    |
| A. BNC                                                                                                    |
| B. RJ45                                                                                                    |
| C. RJ48C                                                                                                    |
| D. RS-232<br>Answer:A                                                                                                    |
| 7. Which is the limiting factor to how many T1s can be placed in a single bundle?                                                                           |
| A. Code version                                                                                                    |
| B. 3 on a 1000, 8 on a 3120                                                                                                    |
| C. Number available on the platform                                                                                                    |
| D. Bandwidth divided by modules installed Answer: C                                                                                                    |
| 8. To what lowest level will the Nortel Secure Router products support fractional T1s?                                                                      |
| A. DS0                                                                                                    |
| B. DS1                                                                                                    |
| C. DS2                                                                                                    |
| D. No fractional T1 Answer:A                                                                                                    |
| 9. When you type show interface bundle wan1 you see packet dropped above max under the RED statistics. Which are two solutions to this issue? (Choose two.) |
| A. Add more bandwidth                                                                                                    |

- B. Upgrade the hardware
- C. Re-build your WAN bundle
- D. Tune your RED parameters Answer:AD
- 10. A Nortel Secure Router is configured to receive clocking from the provider. To what should the clocksource be set?
- A. Line
- B. UTC
- C. SNTP
- D. Internal Answer:A